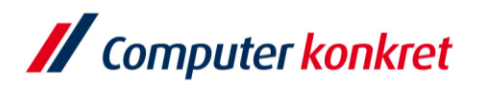

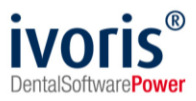

## **Installation ivoris®analyze auf einem neuen Windows-Client**

- 1. Voraussetzungen
- 2. Installation **ivoris<sup>®</sup>analyze** über "clientsetup.exe"

## **1. Voraussetzungen**

- Standard-PC (Mehrkernprozessor ab 2 GHz, keine ARM-Prozessoren)
- Mindestanforderung: Windows 8.1 Pro / Enterprise Empfohlen: Windows 10 Pro / Enterprise
- Arbeitsspeicher ab 4 GB (Empfehlung: 8 GB)
- **·** Festplatte (Empfehlung: SSD), CD/DVD
- Grafikkarte ab 1920x1080, mind. 128 MB Grafikspeicher (shared memory nicht empfohlen)
- TFT/LCD-Display ab 17" Bitte beachten Sie die Bildschirmarbeitsverordnung
- **■** Internet Explorer ab Version 11.0
- sie müssen über Installationsrechte an der Arbeitsstation verfügen
- ivoris<sup>®</sup>analyze muss bereits auf ihrem Server installiert sein

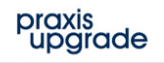

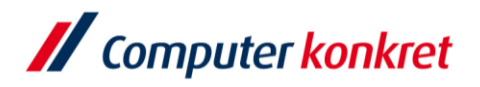

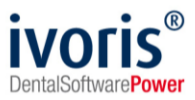

## **2.** Installation ivoris<sup>®</sup>analyze über "clientsetup.exe"

- Auswahl des Praxisservers über das Netzwerk bzw. die Netzwerkumgebung der neuen Arbeitsstation [\(\\SERVER\PU\\_CKTWHEALTH\\)](file://///SERVER/PU_CKTWHEALTH/) Hinweis: Bei älteren Installationen kann die Datei "clientsetup.exe" auch unter (\\Server\PRAXIS\STOMAWIN) liegen.
- Starten Sie die Installation, indem Sie die Datei "clientsetup.exe" ausführen

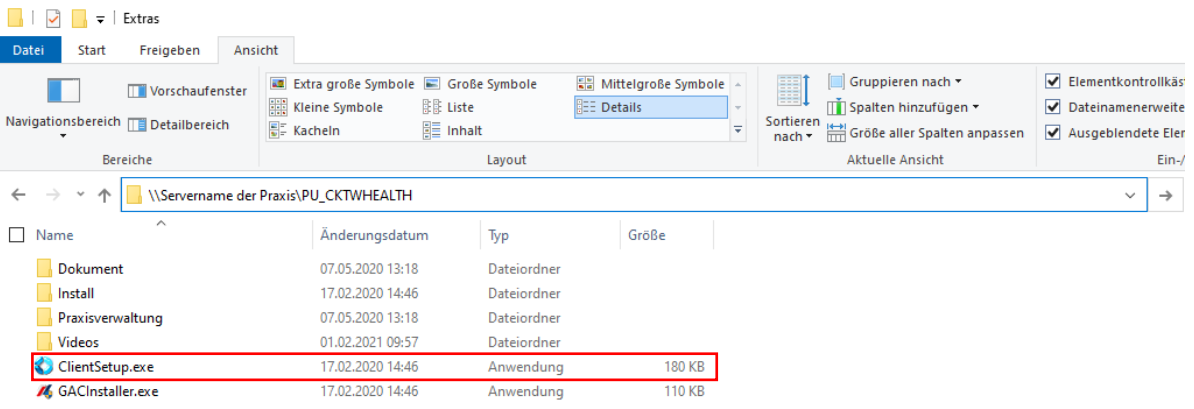

bestätigen Sie ggf. noch die Installation von ".NET Framework 3.5"

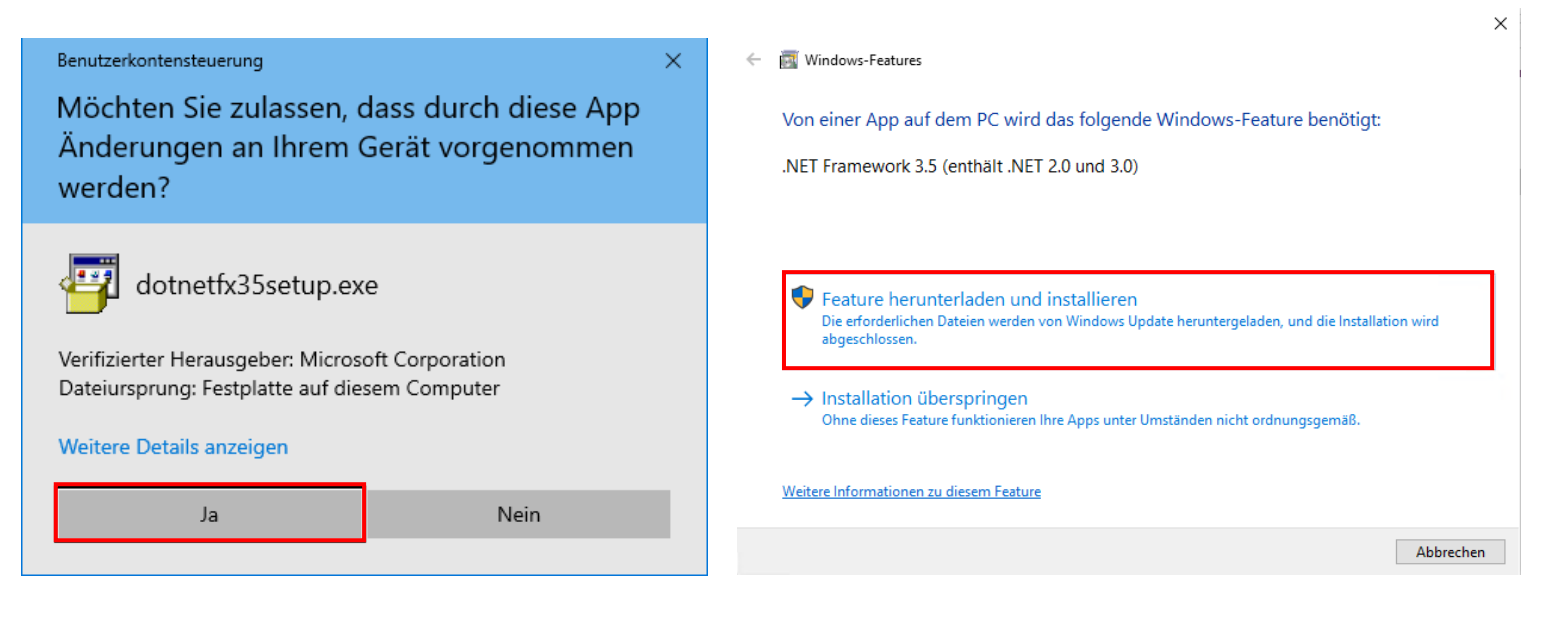

Es gelten die allgemeinen Geschäftsbedingungen der Computer konkret AG. Diese sind verfügbar unter www.ivoris.de/agb.

Computer konkret AG **DentalSoftwarePower**  Tel.: +49 3745 78 24-33 Fax: +49 3745 78 24-633

ivoris@computer-konkret.de info@ivoris.de www.computer-konkret.de www.ivoris.de

praxis<br>upgrade

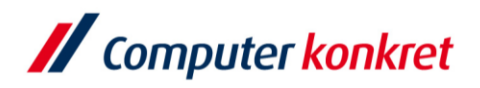

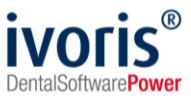

▪ Es wird das StartCenter von Praxis-Upgrade installiert

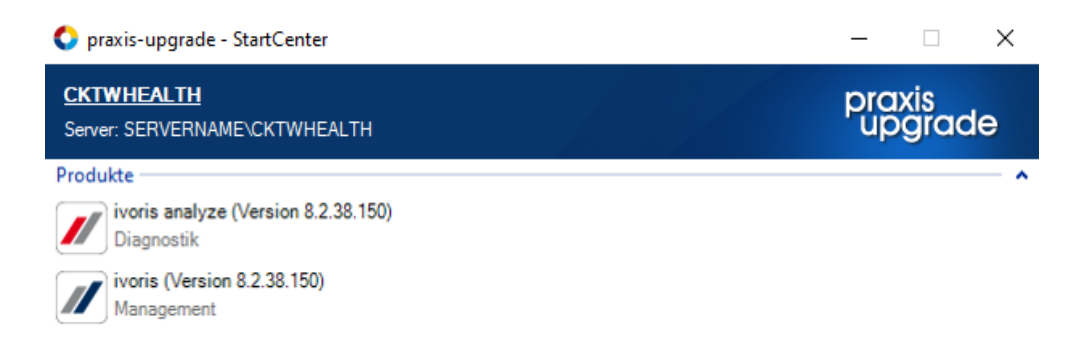

▪ Es werden alle Programmclients, die für Praxis-Upgrade auf dem Server installiert wurden, automatisch ins StartCenter eingefügt. Ivoris**®**analyze kann dann über die entsprechende Verknüpfung im StartCenter gestartet werden.

Mit freundlichen Grüßen Ihr Serviceteam der Computer konkret AG

Es gelten die allgemeinen Geschäftsbedingungen der Computer konkret AG. Diese sind verfügbar unter www.ivoris.de/agb.

ivoris@computer-konkret.de info@ivoris.de www.computer-konkret.de www.ivoris.de

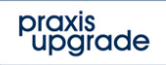